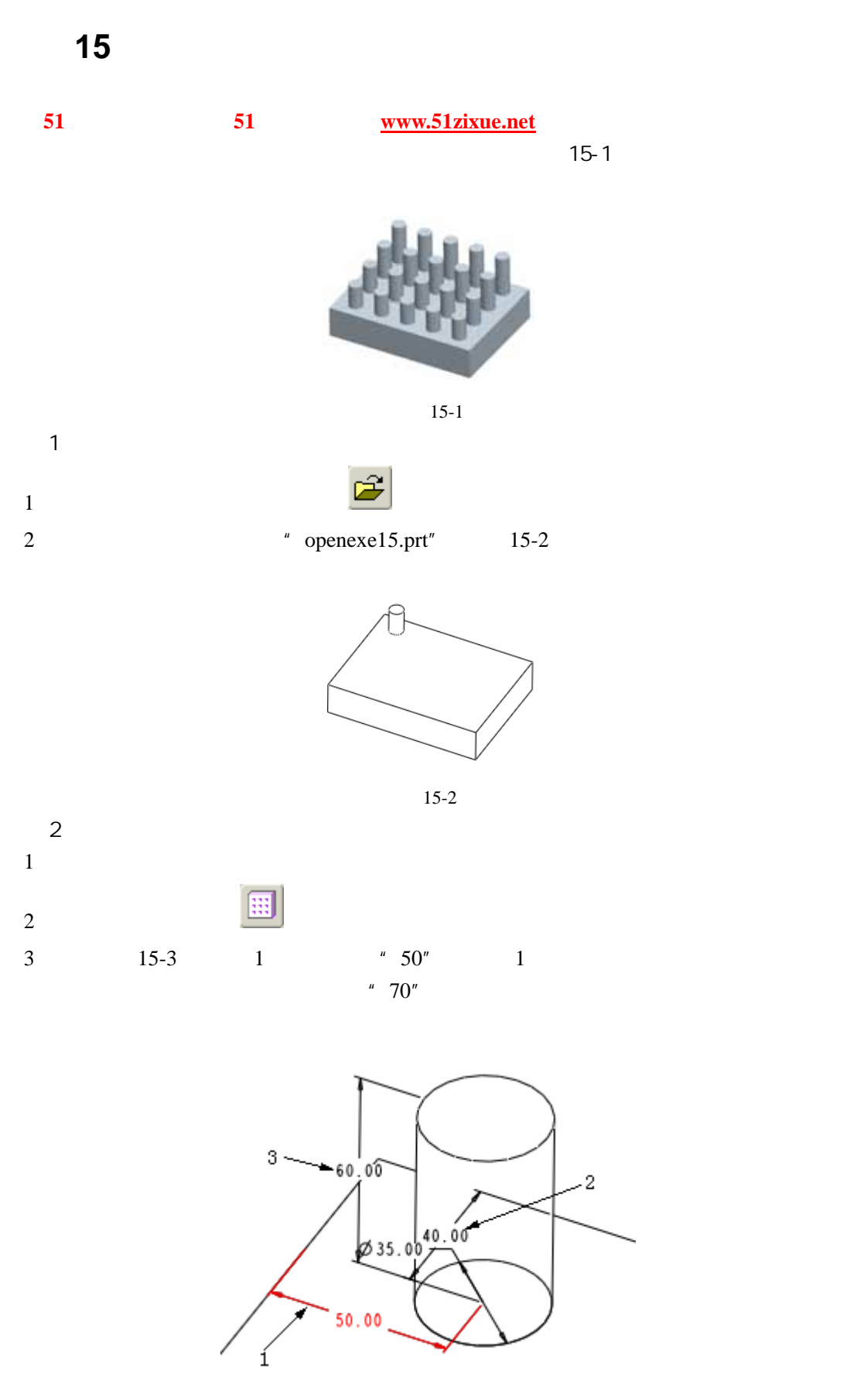

15- 3

51 www.51zixue.net **51zixue.net** 

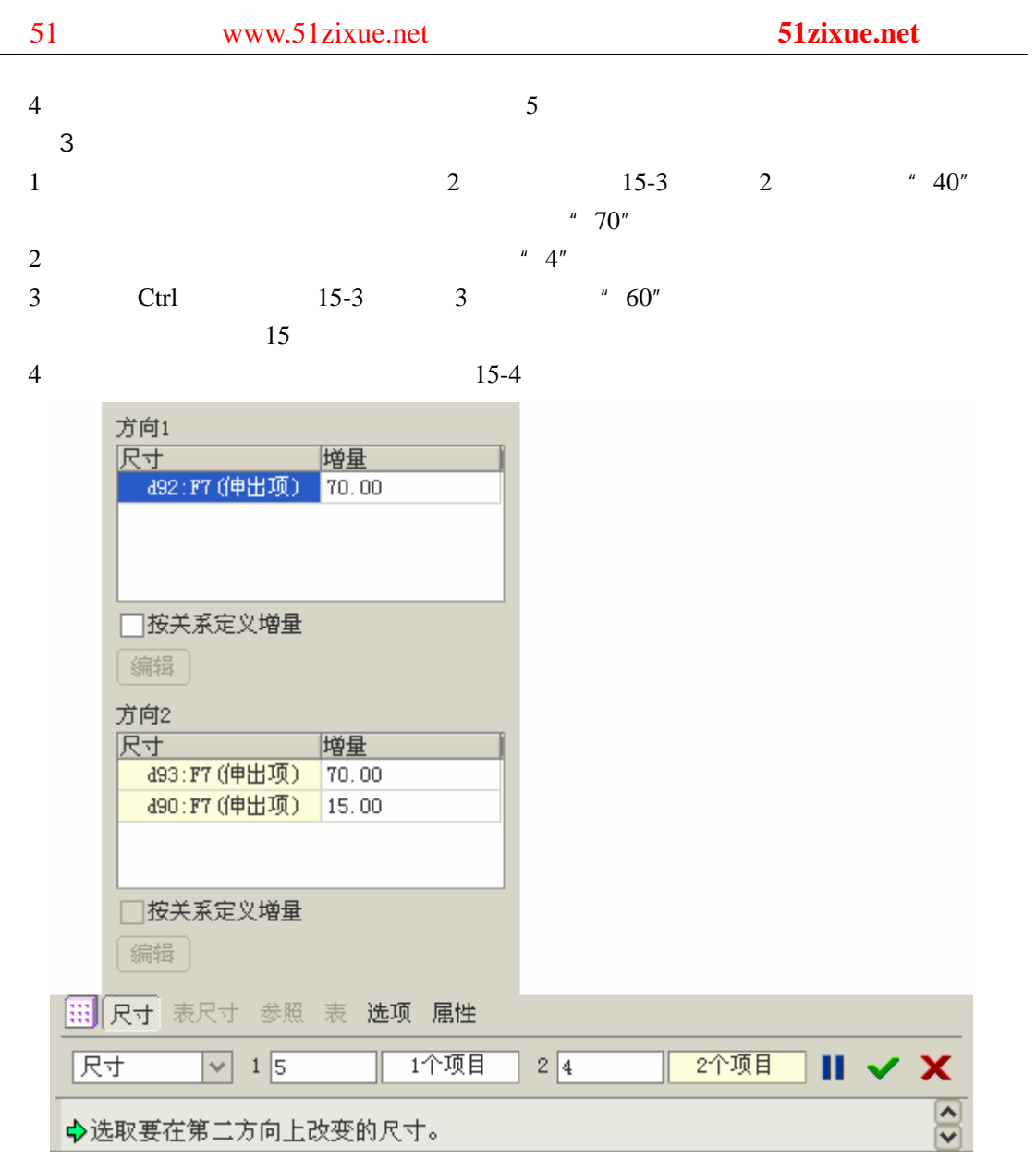

15- 4

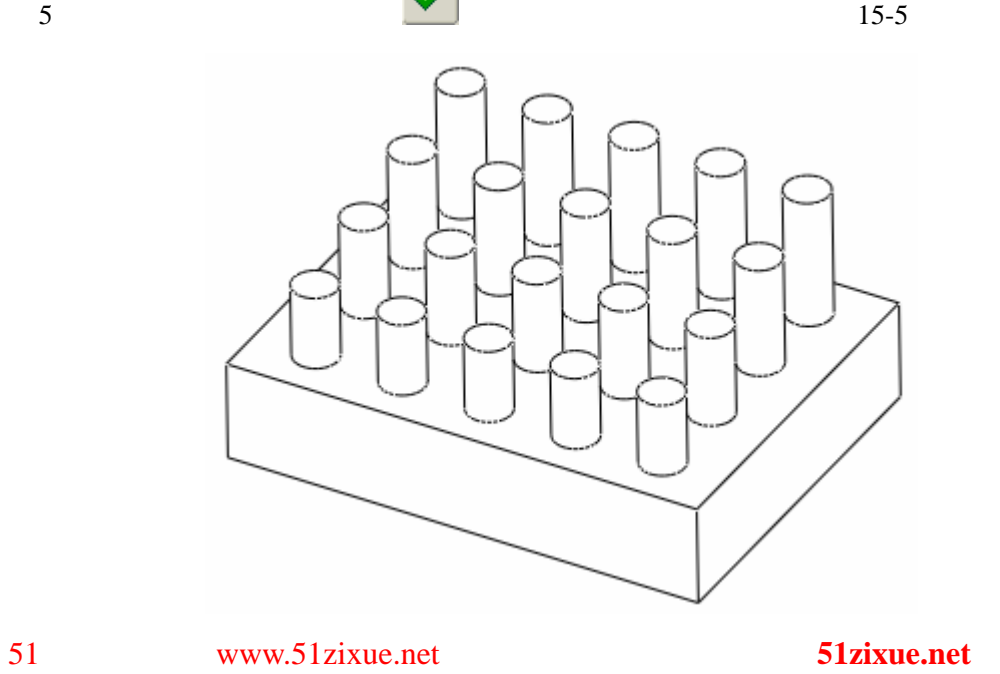

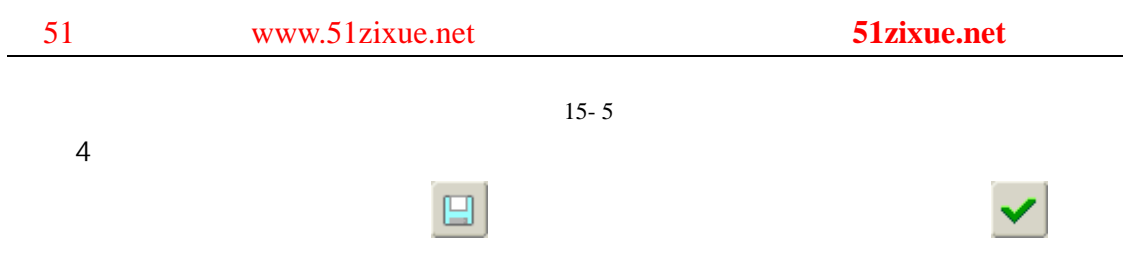